*Electric Heating Formulas...* 1/10

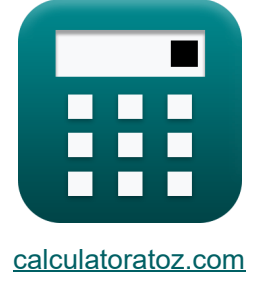

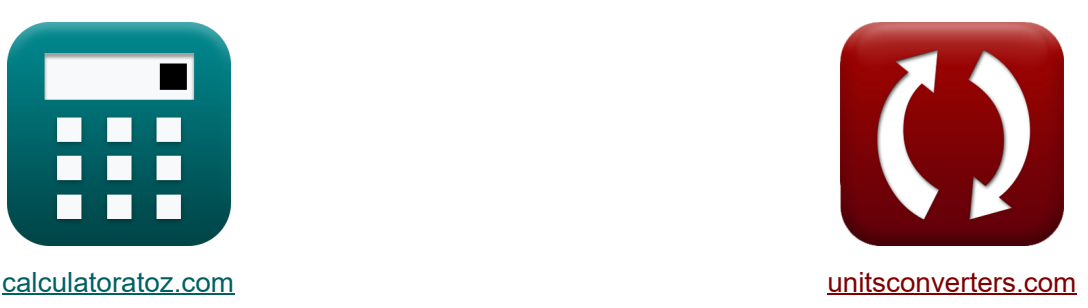

# **Chauffage électrique Formules**

[calculatrices](https://www.calculatoratoz.com/fr) ! Exemples! **CONVERTIGATE:** CONVERSIONS !

Exemples!

Signet **[calculatoratoz.com](https://www.calculatoratoz.com/fr)**, **[unitsconverters.com](https://www.unitsconverters.com/fr)**

Couverture la plus large des calculatrices et croissantes - **30 000+ calculatrices !** Calculer avec une unité différente pour chaque variable - **Dans la conversion d'unité intégrée !**

La plus large collection de mesures et d'unités - **250+ Mesures !**

N'hésitez pas à PARTAGER ce document avec vos amis !

*[Veuillez laisser vos commentaires ici...](https://docs.google.com/forms/d/e/1FAIpQLSf4b4wDgl-KBPJGChMJCxFlqrHvFdmw4Z8WHDP7MoWEdk8QOw/viewform?usp=pp_url&entry.1491156970=Chauffage%20%C3%A9lectrique%20Formules)*

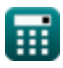

# **Liste de 14 Chauffage électrique Formules**

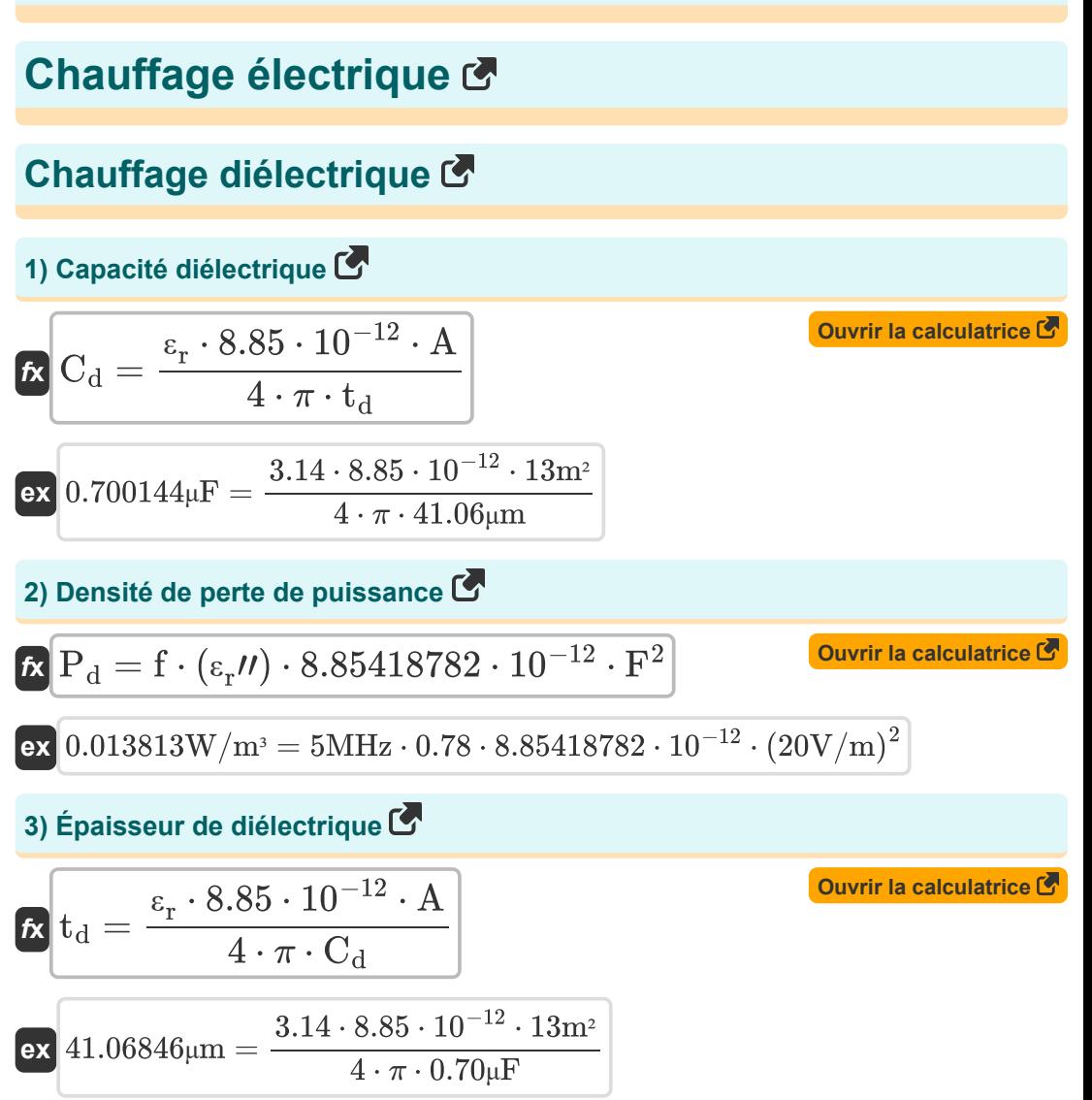

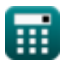

*Electric Heating Formulas...* 3/10

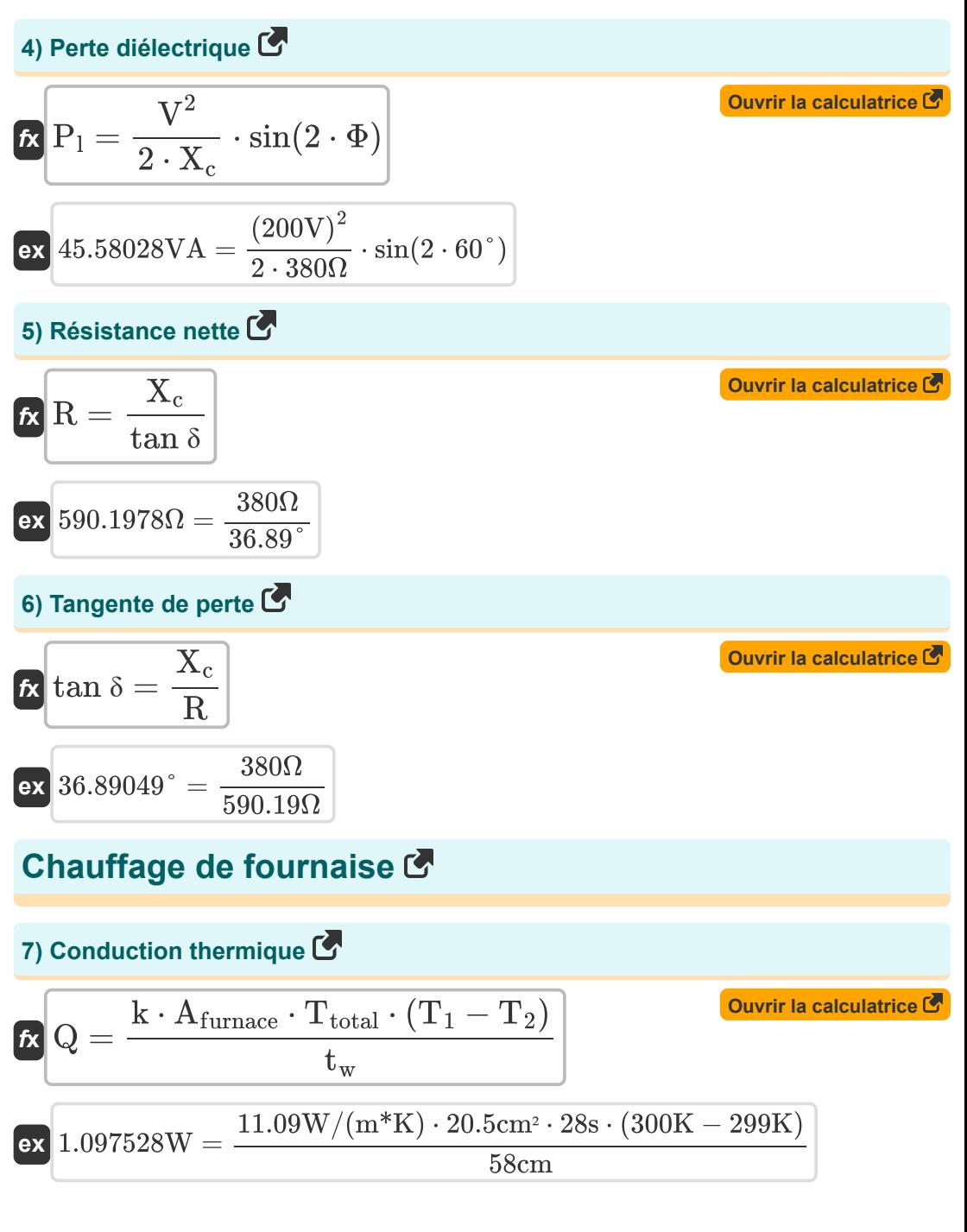

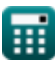

*Electric Heating Formulas...* 4/10

#### **8) Efficacité énergétique**

$$
\textbf{K}\boxed{\eta = \frac{E_t}{E_a}}
$$

**ex**

$$
ex \boxed{0.521739 = \frac{1.2 \text{KJ}}{2.3 \text{KJ}}}
$$

**9) Énergie requise par le four pour faire fondre l'acier** 

$$
\textbf{f} \textbf{x} \Big[ \textbf{E} = ( \text{m} \cdot \text{S}_{\text{heat}} \cdot \left( \text{T}_2 - \text{T}_1 \right) ) + \left( \text{m} \cdot \text{L}_{\text{heat}} \right) \Big]
$$

**[Ouvrir la calculatrice](https://www.calculatoratoz.com/fr/energy-required-by-furnace-to-melt-steel-calculator/Calc-9928)** 

**[Ouvrir la calculatrice](https://www.calculatoratoz.com/fr/thickness-of-cylinder-calculator/Calc-37634)** 

**[Ouvrir la calculatrice](https://www.calculatoratoz.com/fr/energy-efficiency-calculator/Calc-9943)** 

$$
13.02476KJ = (35.98kg \cdot 138J/(kg*K) \cdot (299K - 300K)) + (35.98kg \cdot 0.5KJ)
$$

#### **10) Épaisseur du cylindre**

$$
\bm{\kappa}\Bigg|\mathbf{t}_{\mathrm{c}}=\frac{1}{2\cdot\pi}\cdot\sqrt{\frac{\rho\cdot10^9}{\mu_{\mathrm{r}}\cdot\mathbf{f}_{\mathrm{furnace}}}}
$$

$$
\textbf{ex} \boxed{10.60986 \text{cm} = \frac{1}{2 \cdot \pi} \cdot \sqrt{\frac{113.59 \mu \Omega^* \text{cm} \cdot 10^9}{0.9 \cdot 2.84 \text{kHz}}}}
$$

#### **11) Fréquence de fonctionnement**

$$
\kappa \left[ \mathrm{f}_{\mathrm{turnace}} = \frac{\rho \cdot 10^9}{4 \cdot \pi^2 \cdot \mathrm{t}_{\mathrm{c}}^2 \cdot \mu_{\mathrm{r}}} \right]
$$

$$
\textbf{ex}\text{ 2.845287kHz}=\frac{113.59 \mu \Omega^* \text{cm} \cdot 10^{9}}{4 \cdot \pi^2 \cdot \left(10.60 \text{cm} \right)^2 \cdot 0.9}
$$

**[Ouvrir la calculatrice](https://www.calculatoratoz.com/fr/operating-frequency-calculator/Calc-37635)** 

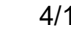

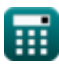

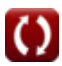

*Electric Heating Formulas...* 5/10

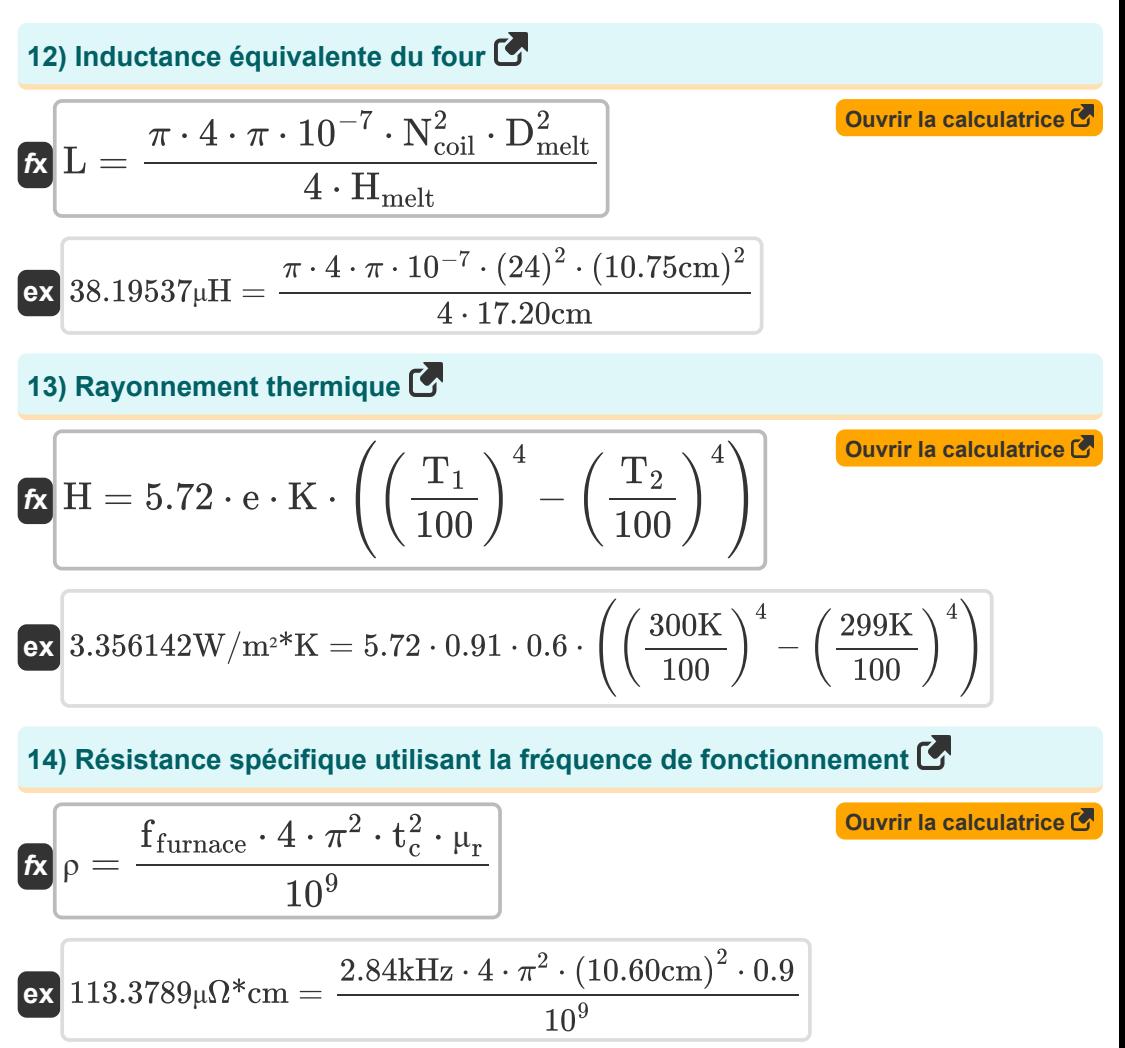

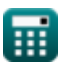

# **Variables utilisées**

- **A** Superficie *(Mètre carré)*
- **Afurnace** Zone de four *(place Centimètre)*
- **C<sup>d</sup>** Capacité du diélectrique *(microfarades)*
- **Dmelt** Diamètre de fonte *(Centimètre)*
- **e** Emissivité
- **E** Énergie *(Kilojoule)*
- **E<sup>a</sup>** Énergie réelle *(Kilojoule)*
- **E<sup>t</sup>** Énergie théorique *(Kilojoule)*
- **f** Fréquence *(Mégahertz)*
- **F** Intensité du champ électrique *(Volt par mètre)*
- **f furnace** Fréquence du four à induction *(Kilohertz)*
- **H** Rayonnement thermique *(Watt par mètre carré par Kelvin)*
- **Hmelt** Hauteur de fonte *(Centimètre)*
- **k** Conductivité thermique *(Watt par mètre par K)*
- **K** Efficacité rayonnante
- **L** Inductance *(Microhenri)*
- **Lheat** Chaleur latente *(Kilojoule)*
- **m** Masse *(Kilogramme)*
- **Ncoil** Nombre de tours de bobine
- **P<sup>d</sup>** La densité de puissance *(Watt par mètre cube)*
- **P<sup>l</sup>** Perte de pouvoir *(Volt Ampère)*
- **Q** Conduction de la chaleur *(Watt)*
- **R** Résistance *(Ohm)*
- **Sheat** Chaleur spécifique *(Joule par Kilogramme par K)*

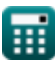

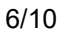

*Electric Heating Formulas...* 7/10

- **T<sup>1</sup>** Température du mur 1 *(Kelvin)*
- **T<sup>2</sup>** Température du mur 2 *(Kelvin)*
- **t<sup>c</sup>** Épaisseur du cylindre *(Centimètre)*
- **t<sup>d</sup>** Épaisseur de diélectrique *(Micromètre)*
- **Ttotal** Temps total *(Deuxième)*
- **t<sup>w</sup>** Épaisseur du mur *(Centimètre)*
- **tan δ** Tangente de perte *(Degré)*
- **V** Tension *(Volt)*
- **X<sup>c</sup>** Réactance capacitive *(Ohm)*
- **ε<sup>r</sup>** Permittivité relative
- **εr″** Permittivité relative complexe
- **η** Efficacité énergétique
- **μ<sup>r</sup>** Perméabilité relative
- **ρ** Résistance spécifique *(microhm centimètre)*
- **Φ** Différence de phase *(Degré)*

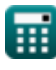

## **Constantes, Fonctions, Mesures utilisées**

- Constante: **pi**, 3.14159265358979323846264338327950288 *Archimedes' constant*
- Fonction: **sin**, sin(Angle) *Trigonometric sine function*
- Fonction: **sqrt**, sqrt(Number) *Square root function*
- La mesure: **Longueur** in Micromètre (μm), Centimètre (cm) *Longueur Conversion d'unité*
- La mesure: **Lester** in Kilogramme (kg) *Lester Conversion d'unité*
- La mesure: **Temps** in Deuxième (s) *Temps Conversion d'unité*
- La mesure: **Température** in Kelvin (K) *Température Conversion d'unité*
- La mesure: **Zone** in Mètre carré (m²), place Centimètre (cm²) *Zone Conversion d'unité*
- La mesure: **Énergie** in Kilojoule (KJ) *Énergie Conversion d'unité*
- La mesure: **Du pouvoir** in Volt Ampère (VA), Watt (W) *Du pouvoir Conversion d'unité*
- La mesure: **Angle** in Degré (°) *Angle Conversion d'unité*
- La mesure: **Fréquence** in Mégahertz (MHz), Kilohertz (kHz) *Fréquence Conversion d'unité*
- La mesure: **Capacitance** in microfarades (μF) *Capacitance Conversion d'unité*
- La mesure: **Résistance électrique** in Ohm (Ω) *Résistance électrique Conversion d'unité*

*Electric Heating Formulas...* 9/10

- La mesure: **Inductance** in Microhenri (μH) *Inductance Conversion d'unité*
- La mesure: **Intensité du champ électrique** in Volt par mètre (V/m) *Intensité du champ électrique Conversion d'unité*
- La mesure: **Conductivité thermique** in Watt par mètre par K (W/(m\*K)) *Conductivité thermique Conversion d'unité*
- La mesure: **Potentiel électrique** in Volt (V) *Potentiel électrique Conversion d'unité*
- La mesure: **Résistivité électrique** in microhm centimètre (μΩ\*cm) *Résistivité électrique Conversion d'unité*
- La mesure: **La capacité thermique spécifique** in Joule par Kilogramme par K (J/(kg\*K))

*La capacité thermique spécifique Conversion d'unité*

La mesure: **Coefficient de transfert de chaleur** in Watt par mètre carré par Kelvin (W/m²\*K) *Coefficient de transfert de chaleur Conversion d'unité*

• La mesure: La densité de puissance in Watt par mètre cube (W/m<sup>3</sup>)

*La densité de puissance Conversion d'unité*

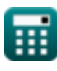

### **Vérifier d'autres listes de formules**

**Chauffage électrique Formules** 

N'hésitez pas à PARTAGER ce document avec vos amis !

#### **PDF Disponible en**

[English](https://www.calculatoratoz.com/PDF/Nodes/8318/Electric-heating-Formulas_en.PDF) [Spanish](https://www.calculatoratoz.com/PDF/Nodes/8318/Electric-heating-Formulas_es.PDF) [French](https://www.calculatoratoz.com/PDF/Nodes/8318/Electric-heating-Formulas_fr.PDF) [German](https://www.calculatoratoz.com/PDF/Nodes/8318/Electric-heating-Formulas_de.PDF) [Russian](https://www.calculatoratoz.com/PDF/Nodes/8318/Electric-heating-Formulas_ru.PDF) [Italian](https://www.calculatoratoz.com/PDF/Nodes/8318/Electric-heating-Formulas_it.PDF) [Portuguese](https://www.calculatoratoz.com/PDF/Nodes/8318/Electric-heating-Formulas_pt.PDF) [Polish](https://www.calculatoratoz.com/PDF/Nodes/8318/Electric-heating-Formulas_pl.PDF) [Dutch](https://www.calculatoratoz.com/PDF/Nodes/8318/Electric-heating-Formulas_nl.PDF)

*12/17/2023 | 1:04:57 PM UTC [Veuillez laisser vos commentaires ici...](https://docs.google.com/forms/d/e/1FAIpQLSf4b4wDgl-KBPJGChMJCxFlqrHvFdmw4Z8WHDP7MoWEdk8QOw/viewform?usp=pp_url&entry.1491156970=Chauffage%20%C3%A9lectrique%20Formules)*

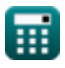